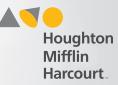

## **Access Testing Event Page**

|                                                                                                    | GETTING S                                       | TARTED                                                                                          |             | ASSESSMENTS                      | 0    | TESTING EVENTS              | 0  | • Step 1                               |
|----------------------------------------------------------------------------------------------------|-------------------------------------------------|-------------------------------------------------------------------------------------------------|-------------|----------------------------------|------|-----------------------------|----|----------------------------------------|
| consistent, reliable, and scalable user   experience.   HMH Online Help provides quick access   to step-by-step instructions for using   HMH ONE platform, HMH ONE   Assessment, Continuum Benchmark,   ad the Continuum Item Bank. Click the   Toolbox icon III and select Help (2)   REPORTS   CREATE NEW REPORT   Continuum Item Bank Mid Year Quiz   Due date: Jul 30   Fracebaced content   Grade 3 Math Measurement Quiz                                                                                                    | range of forma<br>assessments u                 | al and informal<br>Itilizing the latest                                                         |             | Contains: 4 items                |      | Oct 10, 2016 - Oct 24, 2016 | )1 | Click the TESTING<br>EVENTS card heade |
| HM Online Help provides quick access to step-by-step instructions for using HMH digital products, including: the HMH ONE Assessment, Continuum Benchmark, and the Continuum Benchmark, and the Continuum Benchmark, and the Continuum Bench Bank. Click the Toolbox icon <b>!!!</b> and select Help <b>③</b> Last modified : Aug 2, 2016 Mary 3 Sep 26, 2016 - Oct 27, 2016 Status : Re-opened   Mary 3 Sep 26, 2016 - Oct 27, 2016 Status : Re-opened Image: Status : Re-opened   Mary 3 Sep 26, 2016 - Oct 27, 2016 Status : Re-opened   Image: Status : Re-opened Image: Status : Re-opened   Image: Status : Re-opened Image: Status : Re-opened   Image: Sta                                                                                                    | consistent, rel                                 | consistent, reliable, and scalable user<br>experience.<br>HMH Online Help provides quick access |             | New Assessment - Aug 2nd 2016 09 |      | 觉: 0 of 526                 |    |                                        |
| Image: Status individuality of during HHH digital products, including: the HHH ONE platform, HMH ONE platform, HMH ONE Assessment, Continuum Benchmark, and the Continuum Item Bank. Click the Toolbox icon III and select Help (a)   Image: Status individuality in the Continuum Item Bank. Click the Toolbox icon III and select Help (b)   Image: Status individuality in the Continuum Item Bank. Click the Toolbox icon III and select Help (b)   Image: Status individuality in the Continuum Item Bank Mid Year Quiz   Image: Status individuality in the Continuum Item Bank Mid Year Quiz   Image: Status individuality in the Continuum Item Bank Mid Year Quiz   Image: Status individuality in the Continuum Item Bank Mid Year Quiz   Image: Status individuality in the Continuum Item Bank Mid Year Quiz   Image: Status individuality in the Continuum Item Bank Mid Year Quiz   Image: Status individuality in the Continuum Item Bank Mid Year Quiz   Image: Status in the Continuum Item Bank Mid Year Quiz   Image: Status in the Continuum Item Bank Mid Year Quiz   Image: Status in the Continuum Item Bank Mid Year Quiz   Image: Status in the Continuum Item Bank Mid Year Quiz   Image: Status in the Continuum Item Bank Mid Year Quiz   Image: Status in the Continuum Item Bank Mid Year Quiz   Image: Status in the Continuum Item Bank Mid Year Quiz   Image: Status in the Continuum Item Bank Mid Year Quiz   Image: Status in the Continuum Item Bank Mid Year Quiz   Image: Status in the Continuum Item Bank Mid Year Quiz   Image: Status in the Continuum Item Bank Mid Year Quiz   Image: Status in the Continuum Item Bank Mid Year Quiz | HMH Online H                                    |                                                                                                 |             |                                  |      |                             |    |                                        |
| Toolbox icon III and select Help ()   CREATE NEW ASSESSMENT ()   REPORTS ()   CREATE NEW REPORT ()   CREATE NEW REPORT ()   Continuum Item Bank Mid Year Quiz   Due date: Jul 30                                                                                                    | HMH digital pi<br>HMH ONE plat<br>Assessment, C | oducts, including: 1<br>form, HMH ONE<br>ontinuum Benchm                                        | ihe<br>ark, | Contains: 3 items                |      | Status : Re-opened          |    | ß                                      |
| REPORTS     CREATE NEW REPORT     Continuum Item Bank Mid Year Quiz<br>Due date: Jul 30   Grade 3 Math Measurement Quiz   PROCTOR A TESTING EVENT     PRODUCT MANAGEMENT                                                                                                    |                                                 |                                                                                                 |             |                                  | ÷    | CREATE NEW TESTING EVENT    | Ð  |                                        |
| CREATE NEW REPORT     Continuum Item Bank Mid Year Quiz   Due date: Jul 30     Grade 3 Math Measurement Quiz     PRODUCT MANAGEMENT     PRODUCT MANAGEMENT                                                                                                    |                                                 |                                                                                                 |             |                                  | •    | PROCTOR A TESTING EVENT     | 0  |                                        |
| CREATE NEW REPORT        •       •       •       •       •                                                                                                    | REPORTS                                         |                                                                                                 | 0           | ASSIGNMENTS                      | 0    |                             | -  |                                        |
| Due date: Jul 30     Item Banks       Grade 3 Math Measurement Quiz                                                                                                    | CREATE NEW                                      | REPORT                                                                                          | ÷           |                                  |      | PRODUCT MANAGEMENT          | 0  |                                        |
| Dashboard content                                                                                                    |                                                 |                                                                                                 |             |                                  | luiz | Item Banks                  |    |                                        |
|                                                                                                    | Dashbo                                          | oard content                                                                                    |             |                                  |      |                             |    |                                        |
| your entitlements                                                                                                    |                                                 | igned roles.                                                                                    | -           | Assessment and Reporting Sessi   | on 2 |                             |    |                                        |

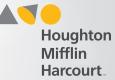

## **Testing Event Page**

 $\bm{Q}\cdot\bm{R}\cdot\bm{G}$ 

HMHONE

| НМН                                                                                                    | The default setting displays                                                          |                                 |
|----------------------------------------------------------------------------------------------------|---------------------------------------------------------------------------------------|---------------------------------|
| A Back to My.hrw.com     Home     Testing Ev     Testing Ev     Testing Ev     State     State |                                                                                       |                                 |
| Status:                                                                                                    | University Place Demo                                                                 |                                 |
| OPEN CLOSED ARCHIVED                                                                                                    | Continuum Benchmark ELA Assessment Doct 05, 2016 - Oct 31, 2016 Status: Open          |                                 |
| Туре:                                                                                                    |                                                                                       | Step 1                          |
|                                                                                                    | CLOSE ASSIGN EDIT                                                                     |                                 |
| CONTINUUM BENCHMARK ELA ASSESSMENT                                                                                                    | university place Total: 0                                                             | Find the<br>testing event       |
|                                                                                                    | Continuum Benchmark Mathematics Assessment 📋 Oct 05, 2016 - Oct 31, 2016 Status: Open | for which you<br>want to assign |
| Date Range:                                                                                                    | Completed: 0% (0) • In Progress: 0% (0) • Not Started: 0% (0)                         | levels. In the<br>testing event |
| Start Date 🛗 End Date 🛗                                                                                                    | GENERATE REPORT CLOSE ASSIGNMENTS EDIT                                                | card, click                     |
|                                                                                                    | Fall ELA Benchmark                                                                    | ASSIGN.                         |
| SEARCH                                                                                                    | Continuum Benchmark ELA Assessment 🛱 Oct 06, 2016 - Nov 01, 2016 Status: Open         |                                 |
|                                                                                                    | Completed: 0% (0) • In Progress: 0% (0) • Not Started: 100% (91)                      |                                 |
|                                                                                                    | GENERATE REPORT CLOSE ASSIGNMENTS EDIT                                                |                                 |
|                                                                                                    | ARDOE - ELA                                                                           |                                 |
|                                                                                                    | Continuum Benchmark ELA Assessment 🛱 Oct 20, 2016 - Nov 01, 2016 Status: Open         |                                 |
|                                                                                                    | Completed: 0% (0) In Progress: 0% (0) Not Started: 0% (0)                             |                                 |
|                                                                                                    |                                                                                       |                                 |

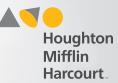

## Assign Test Levels to Students by Location and Grade Page

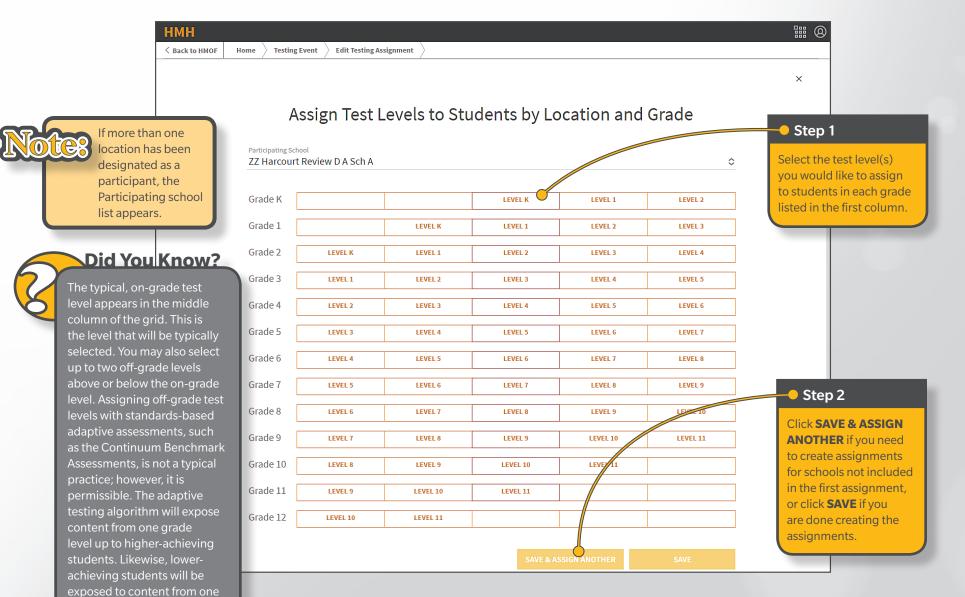

grade level down.